# **Kolokwium ze znajomości pakietu LibreOffice**

#### **1. Zakres sprawdzanych wiadomości**

- ✔ Zmiana wyglądu tekstu poprzez zastosowanie formatowania znaków
- $\bullet$  Wstawianie wykresu wraz z podpisem<sup>1</sup>
- ✔ Wstawianie równań (*edytor równań*)
- Wstawianie i formatowanie tabeli
- $\boldsymbol{\checkmark}$  Numerowanie stron
- Konspekt numerowany (*nagłówki*)
- ✔ Tworzenie spisu treści
- Przypisy (*dolne* i *końcowe*)
- $\vee$  Indeks haseł

### **2. Ćwiczenia sprawdzające**

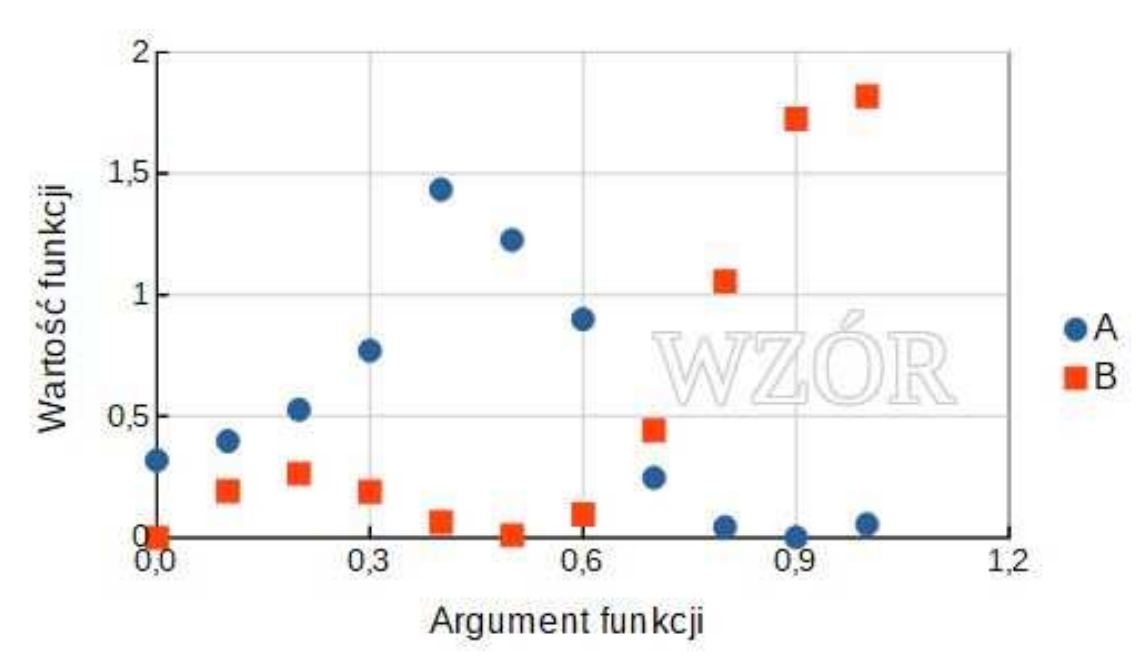

**2.1. Wykres**

*Rysunek 1: Wykres dwóch przykładowych funkcji*

#### **2.2. Równanie**

$$
\frac{\partial^2 F_B}{\partial \theta \partial \phi} = \frac{\partial F_B}{\partial \theta} \frac{1}{\hbar \sqrt{2\pi}} \sum_{i=1}^{\infty} \left[ \int_{-\infty}^{\infty} (\vec{a} \times \vec{b}_i) dx + 4 \right] = \begin{cases} 0 & \text{dla} \quad i = \sqrt[3]{\hbar v} \\ i - 2 & \text{dla} \quad i \in (-\infty, \infty) / \sqrt[3]{\hbar v} \end{cases}
$$

<sup>1</sup> Wykres został wykonany w arkuszu kalkulacyjnym Calc

#### 3. Punktacja

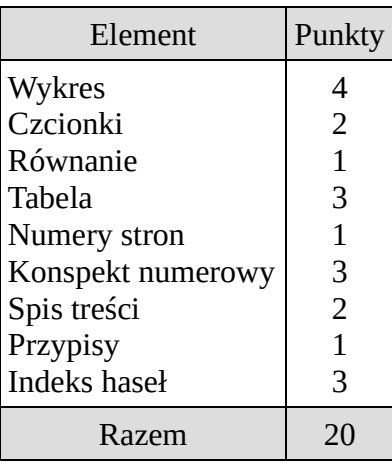

#### 4. Uwagi

Gotowy dokument należy zapisać, nazwać go własnym imieniem i nazwiskiem a następnie przesłać na adres mailowy w.olszewski@uwb.edu.pl!

#### 5. Indeks haseł

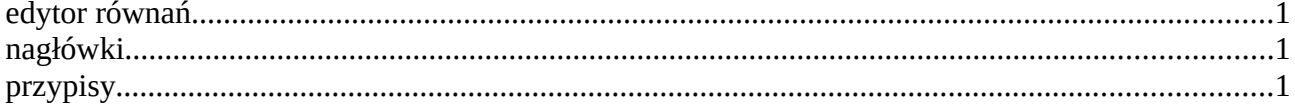

## Spis treści

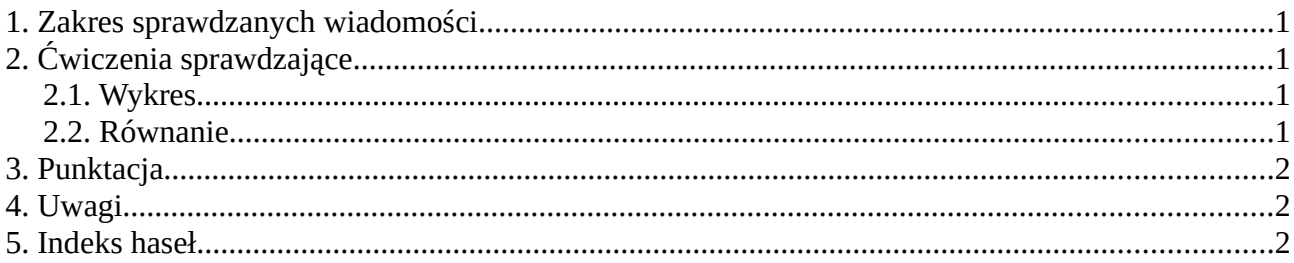